## SAP ABAP table HRPBSDEVAVGS\_P50\_PERIOD\_RESULT {Results of the Calculation for Sec. 50 for an Interval}

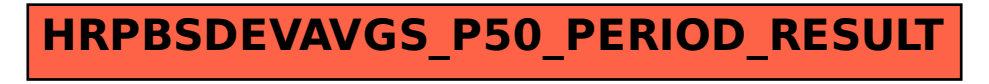